# **FTPDELDIR Function**

## Description

Deletes a directory on an FTP server.

### **Syntax**

fptdel = **FTPDELDIR** (ftpdomain, user, password, parentpath, childpath, error)

### **Parameters**

The function has the following parameters:

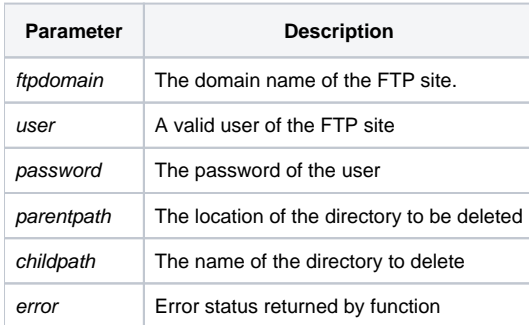

#### See also

#### [FTPGETFILE](https://wiki.srpcs.com/display/Commands/FTPGETFILE+Function)

#### Example

```
declare function ftpdelfile, msg, utility
ftpdomain = 'my.ftp.site.com'
user = 'someone'
password = 'a valid password'
parentpath = 'myFtpFiles'
childpath = 'How_To_FTP'
fptdel = ftpdeldir(ftpdomain,user,password,parentpath,childpath,error)
if fptdel then
   swap char(13):char(10) with '|' in fptdel
   msg(@window,fptdel)
end else
   if error then
      x = msg(@window, 'Contents of Error: ':error)
   end else
      x = msg(@window, 'File Not Deleted')
    end
end
```